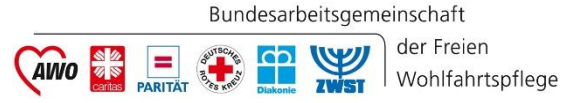

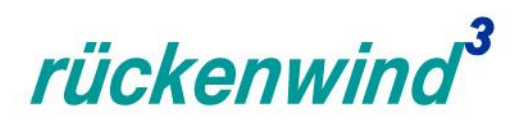

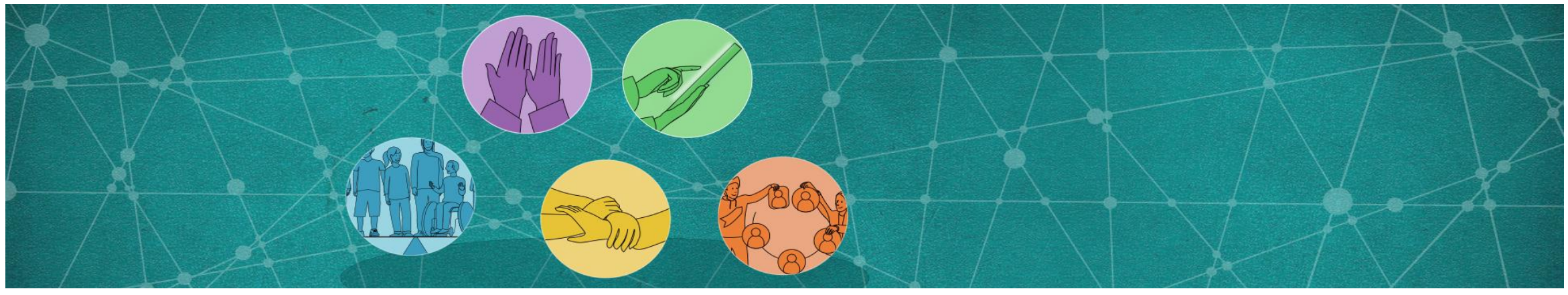

#### **ESF Plus – Partnerschaftsprogramm von BAGFW / BMAS:**

**"rückenwind<sup>3</sup> für Vielfalt, Wandel und Zukunftsfähigkeit in der Sozialwirtschaft" (kurz:** *rückenwind<sup>3</sup>* **) (ESF Plus – Förderperiode 2021 – 2027**

#### **Informationen zum Förderprogramm und zur Antragstellung**

**III. Online-Infoveranstaltung der ESF-Regiestelle in der BAGFW am 27. Juni 2023, 10 – 13 Uhr (Zoom)**

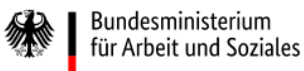

Die Europäische Union fördert zusammen mit dem Bundesministerium für Arbeit und Soziales über den Europäischen Sozialfonds Plus (ESF Plus) das Programm "rückenwind<sup>3</sup> für Vielfalt, Wandel und Zukunftsfähigkeit in der Sozialwirtschaft" in Deutschland.

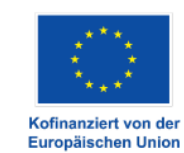

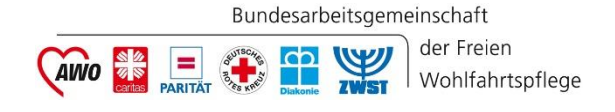

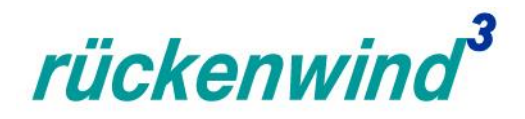

# **Was Sie heute von uns heute erwarten können…**

- **Für wen und warum gibt es** *rückenwind³***?**
- **Was sind die Förderschwerpunkte von** *rückenwind³***?**
- **Welche Förderkonditionen gibt es? / Wie funktioniert die Antragsstellung** *rückenwind***<sup>3</sup>?**
- **Erste Erfahrungswerte zur Nutzung des Online-Förderportals Z-EU-S**

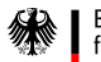

Die Europäische Union fördert zusammen mit dem Bundesministerium für Arbeit und Soziales über den Europäischen Sozialfonds Plus (ESF Plus) das Programm "rückenwind<sup>3</sup> für Vielfalt, Wandel und Zukunftsfähigkeit in der Sozialwirtschaft" in Deutschland

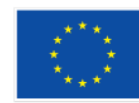

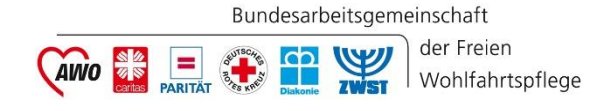

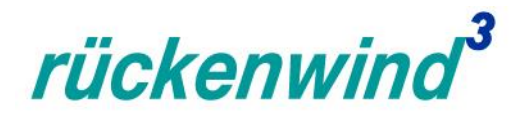

## *rückenwind³* **kurz erklärt…**

- ESF Plus-Förderprogramm zur **Fachkräftesicherung in sozialen Arbeitsfeldern**
- **Fokus auf die Herausforderungen "Digitalisierung" und "demografischer Wandel"**
- Handlungsansatz auf **Modellvorhaben der Personal- und Organisationsentwicklung und des Kulturwandels**

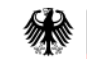

Die Europäische Union fördert zusammen mit dem Bundesministerium für Arbeit und Soziales über den Europäischen Sozialfonds Plus (ESF Plus) das Programm "rückenwind<sup>3</sup> für Vielfalt, Wandel und Zukunftsfähigkeit in der Sozialwirtschaft" in Deutschland

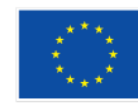

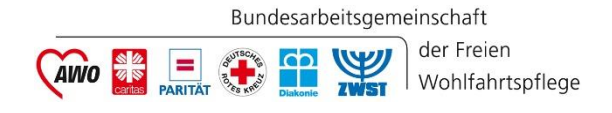

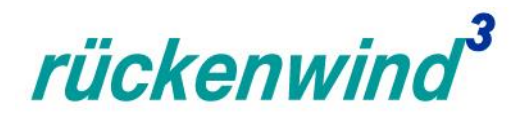

# **Eckpunkte**

- **drittes Partnerschaftsprogramm des BMAS und der BAGFW** (in Vertretung der sechs Spitzenverbände)
- antragsberechtigt sind **ausschließlich gemeinnützige Träger der Sozialwirtschaft**
- Laufzeit: 22. Juni 2022 31.12.2027 (geplant ca. 6 Förderaufrufe => durchschn. 2x/Jahr)
- **74 Mio. Euro aus dem Europäischen Sozialfonds Plus** sowie **Bundesmittel** (ESF Plus-Förderperiode 2021 – 2027)

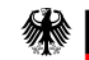

Die Europäische Union fördert zusammen mit dem Bundesministerium für Arbeit und Soziales über den Europäischen Sozialfonds Plus (ESF Plus) das Programm "rückenwind<sup>3</sup> für Vielfalt, Wandel und Zukunftsfähigkeit in der Sozialwirtschaft" in Deutschland.

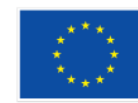

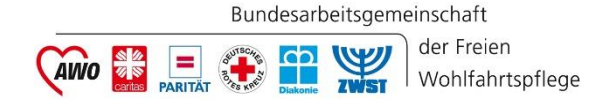

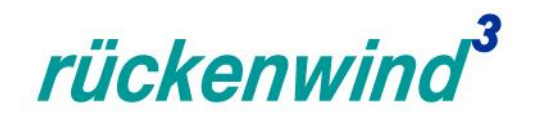

#### **Programmrichtlinie − Umsetzung in Partnerschaft**

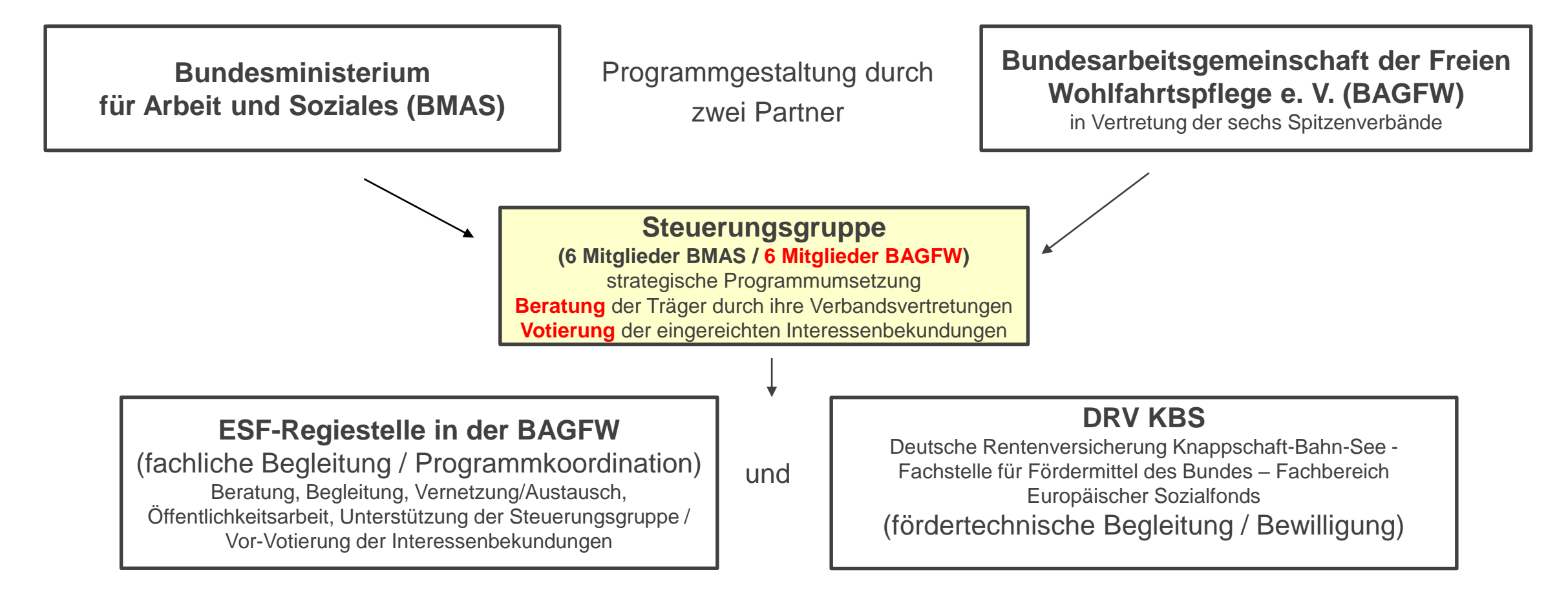

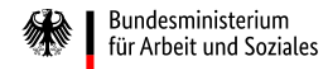

Die Europäische Union fördert zusammen mit dem Bundesministerium für Arbeit und Soziales über den Europäischen Sozialfonds Plus (ESF Plus) das Programm "rückenwind<sup>3</sup> für Vielfalt, Wandel und Zukunftsfähigkeit in der Sozialwirtschaft" in Deutschland.

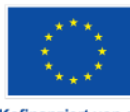

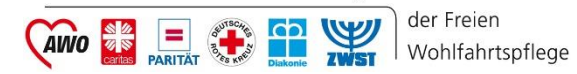

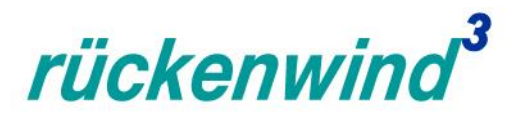

#### **Kontakte BAGFW-Steuerungsgruppenvertretungen (auch unter: www.bagfw-esf.de)**

**Arbeiterwohlfahrt Bundesverband e. V.** Christin Lübbert

**Deutscher Caritasverband e. V. September 1988** Jörg Kaiser

**Deutsches Rotes Kreuz e. V. Sandra Kobel Sandra Kobel** 

**Der PARITÄTISCHE Wohlfahrtsverband e. V.**

**Diakonie Deutschland e. V.** Florentine Beck

**Zentralwohlfahrtsstelle der Juden in Deutschland e. V.** Ulrich Meyerratken

[christin.luebbert\(at\)awo.org](mailto:christin.luebbert@awo.org)

[joerg.kaiser\(at\)caritas.de](mailto:joerg.kaiser@caritas.de)

[s.kobel\(at\)drk.de](mailto:s.kobel@drk.de)

Tilo Liewald [bildung\(at\)paritaet.org](mailto:bildung@paritaet.org)

[florentine.beck\(at\)diakonie.de](mailto:florentine.beck@diakonie.de) 

[meyerratken\(at\)zwst.org](mailto:meyerratken@zwst.org)

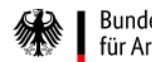

Die Europäische Union fördert zusammen mit dem Bundesministerium für Arbeit und Soziales über den Europäischen Sozialfonds Plus (ESF Plus) das Programm "rückenwind<sup>3</sup> für Vielfalt, Wandel und Zukunftsfähigkeit in der Sozialwirtschaft" in Deutschland.

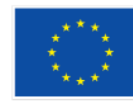

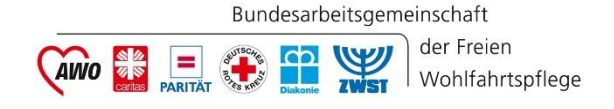

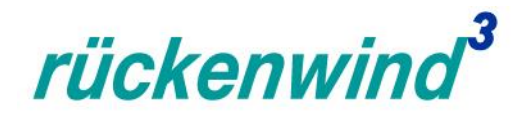

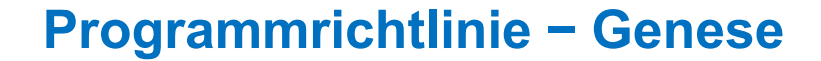

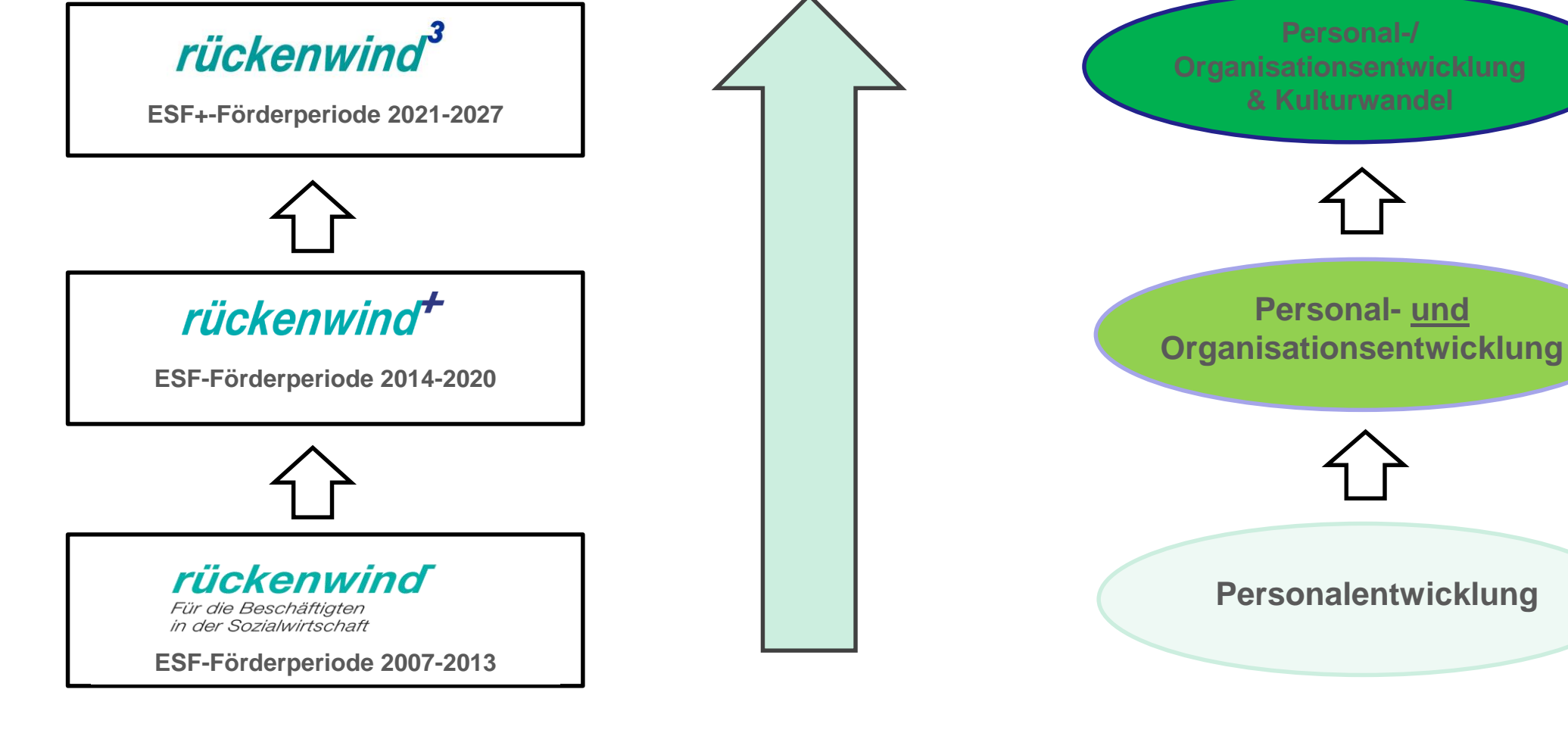

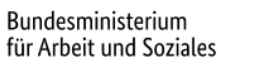

Die Europäische Union fördert zusammen mit dem Bundesministerium für Arbeit und Soziales über den Europäischen Sozialfonds Plus (ESF Plus) das Programm "rückenwind<sup>3</sup> für Vielfalt, Wandel und Zukunftsfähigkeit in der Sozialwirtschaft" in Deutschland.

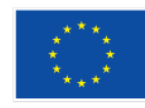

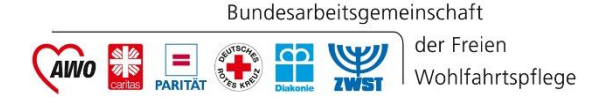

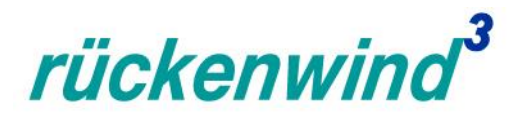

#### **Handlungsansatz: Veränderungsprozesse im Dreiklang**

#### **Personalentwicklung**

Kompetenzanpassung, Qualifizierungen, Coaching, Workshops

#### **Organisationsentwicklung**

Strukturen, Prozesse, Abläufe, Rollen, Zuständigkeiten

#### **Kulturwandel**

Haltungen und Werte, Neue Formen von Kommunikation & Zusammenarbeit, Wandel gestalten

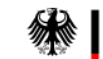

Bundesministerium

für Arbeit und Soziales

Die Europäische Union fördert zusammen mit dem Bundesministerium für Arbeit und Soziales über den Europäischen Sozialfonds Plus (ESF Plus) das Programm "rückenwind<sup>3</sup> für Vielfalt, Wandel und Zukunftsfähigkeit in der Sozialwirtschaft" in Deutschland.

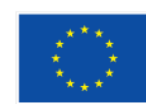

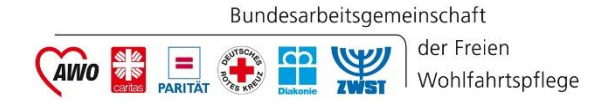

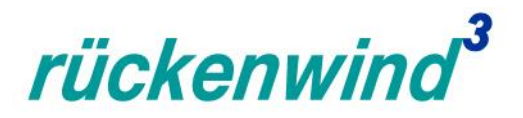

#### **Programmrichtlinie − Fördergegenstand (I)**

#### **Gefördert werden Modellvorhaben, die**

 die Gestaltung von attraktiven, inklusiven, vielfalts- und lebensphasenorientierten Arbeitsbedingungen in einer modernen Arbeitswelt (**Organisationsentwicklung & Kulturwandel**)

#### **verknüpfen**

 mit der Schaffung zielgruppenspezifischer, flexibler Möglichkeiten zur Kompetenzerweiterung und Anpassungsqualifizierung für Beschäftigte in sozialen Berufsfeldern, insbesondere im Zusammenhang mit der digitalen Transformation und dem demografischen Wandel (**Personalentwicklung**).

*(Zitat aus Förderrichtlinie)*

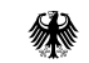

Die Europäische Union fördert zusammen mit dem Bundesministerium für Arbeit und Soziales über den Europäischen Sozialfonds Plus (ESF Plus) das Programm "rückenwind<sup>3</sup> für Vielfalt, Wandel und Zukunftsfähigkeit in der Sozialwirtschaft" in Deutschland.

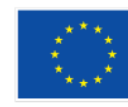

#### Bundesarbeitsgemeinschaft **CAINO** Wohlfahrtspflege

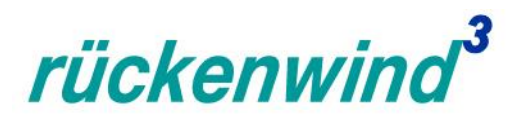

### **Programmrichtlinie − Fördergegenstand (II)**

#### **NICHT GEFÖRDERT werden…**

- **ausschließliche Qualifizierungsmaßnahmen**
- **Figure Forschungsvorhaben**
- reine **Finanzierung von Infrastrukturmaßnahmen** (z. B. Aufbau von technischer Infrastruktur)
- **Pflichtaufgaben** bzw. Maßnahmen, für die es bereits gesetzliche und sonstige öffentliche Finanzierungsregelungen gibt (z. B. Arbeitsschutz)
- Maßnahmen, die als Teilnehmende **Ehrenamtliche, geringfügig Beschäftigte, Praktikant:innen, Auszubildende, Teilnehmende aus Bundesfreiwilligendiensten und/oder Studierende** vorsehen
- bereits begonnene Projektumsetzungen (**rückwirkende Förderung**)

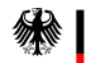

Die Europäische Union fördert zusammen mit dem Bundesministerium für Arbeit und Soziales über den Europäischen Sozialfonds Plus (ESF Plus) das Programm "rückenwind<sup>3</sup> für Vielfalt, Wandel und Zukunftsfähigkeit in der Sozialwirtschaft" in Deutschland.

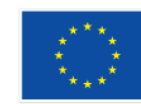

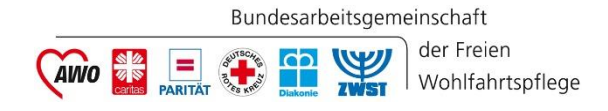

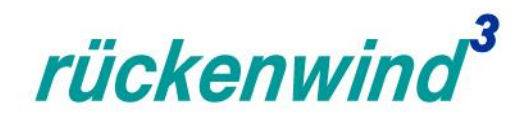

#### **Programmrichtlinie – Handlungsfelder A bis E**

Vorhabenträger priorisieren auf ein Handlungsfeld aus A – E, Schnittstellen sind möglich.

- (A) Entwicklung und Erprobung moderner Arbeitsmodelle und -organisation
- (B) Verbesserung der Chancengleichheit durch analoge & digitale Qualifizierung und Schaffung einer inklusiven Arbeitsumgebung
- (C) Maßnahmen zur Unterstützung von Beschäftigten und Unternehmen beim Umgang mit neuen Arbeitsplatztechnologien
- (D) Anwendung analoger und digitaler Strategien zur Personalgewinnung & Personalbindung
- (E) Begleitung und Qualifizierung von Beschäftigten und Weiterentwicklung der Führungs- und Unternehmenskultur

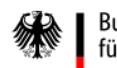

Die Europäische Union fördert zusammen mit dem Bundesministerium für Arbeit und Soziales über den Europäischen Sozialfonds Plus (ESF Plus) das Programm "rückenwind<sup>3</sup> für Vielfalt, Wandel und Zukunftsfähigkeit in der Sozialwirtschaft" in Deutschland

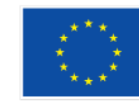

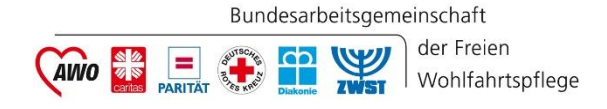

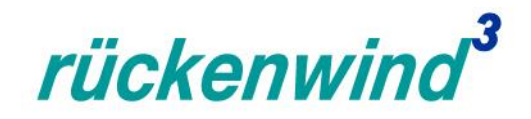

#### **Programmrichtlinie – Handlungsfelder A bis E**

Vorhabenträger priorisieren auf ein Handlungsfeld aus A – E, Schnittstellen sind möglich.

- (A)  $E^{\prime}$   $V$   $E^{\prime}$  Erprobung moderner Arbeitsmodelle und -organisation (B) Verbesser inklusiven Arbeitsum (C) Maßnahmen zur Unterstützung von Beschäftigten Unternehmen und Umgang mit neuen Arbeitsplatztechnologien
- (D) Anwendung analoger und digitaler Strategien zur Personalgewinnung & Personalgewinnung
- (E) Begleitung und Qualifizierung von Beschäftigten und Weiterentwicklung der Führungs- und Unternehmenskultur

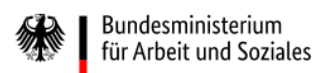

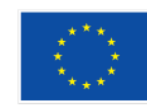

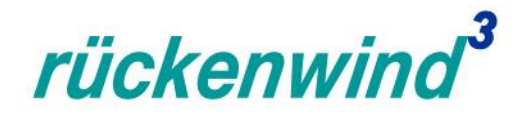

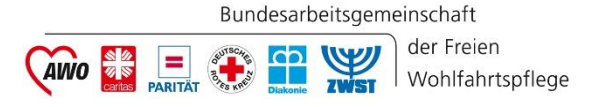

# **kurze PAUSE…**

**(weiter geht's mit der Antragstellung…)**

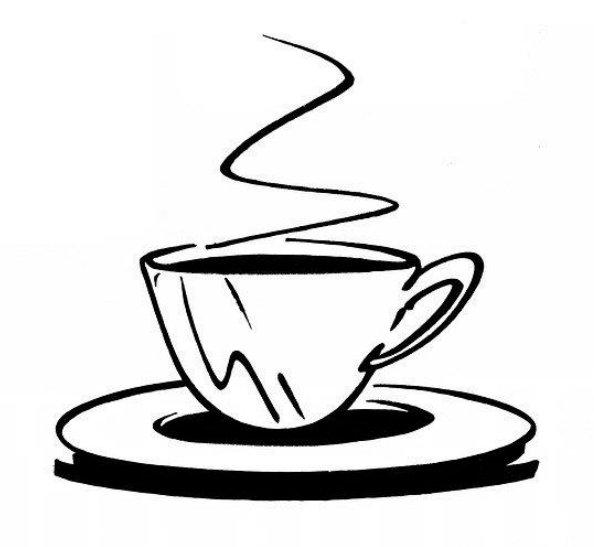

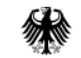

Bundesministerium für Arbeit und Soziales Die Europäische Union fördert zusammen mit dem Bundesministerium für Arbeit und Soziales über den Europäischen Sozialfonds Plus (ESF Plus) das Programm "rückenwind<sup>3</sup> für Vielfalt, Wandel und Zukunftsfähigkeit in der Sozialwirtschaft" in Deutschland.

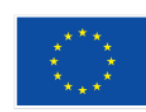

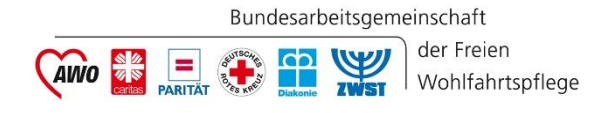

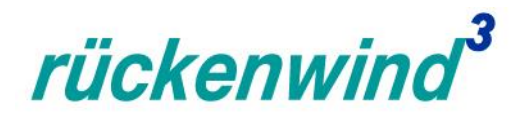

### **Antragstellung**

- Verfahrensablauf
- Zeitschiene 3. Förderaufruf (2023)
- Förderkonditionen Interessenbekundung
- **Finanzierung**

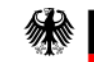

Die Europäische Union fördert zusammen mit dem Bundesministerium für Arbeit und Soziales über den Europäischen Sozialfonds Plus (ESF Plus) das Programm "rückenwind<sup>3</sup> für Vielfalt, Wandel und Zukunftsfähigkeit in der Sozialwirtschaft" in Deutschland.

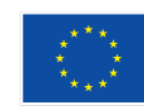

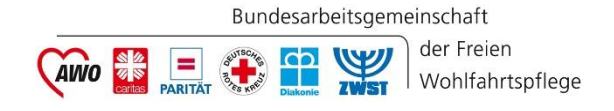

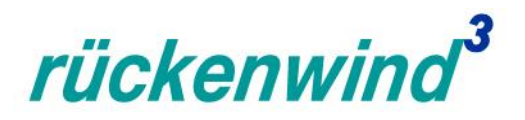

#### **Verfahrensablauf**

- Jährlich 1 2 Förderaufrufe bis voraus. 2025 (geplant: rd. sechs Förderaufrufe) => **noch ein Aufruf in 2023!**
- **fachlich inhaltliche Beratung** der Antragstellenden durch die Steuerungsgruppenmitglieder der sechs Spitzenverbände oder durch ESF-Regiestelle (nicht verbandlich gebundene Träger)
- **Votierung d**urch die Steuerungsgruppe (BMAS / BAGFW)
- **förderrechtliche Beratung** und **Bewilligung** durch DRV KBS

#### **Zweistufiges Antragsverfahren:**

**1. Interessenbekundung (IB)** (konzeptionell ausführlich, Finanzplanung)

über Online-Förderportal Z-EU-S Votierung durch Steuerungsgruppe

**2. Hauptantrag** (Finalisierung, umfängliche Anlagen)

**2. 222222** über Online-Förderportal Z-EU-S Bewilligung durch DRV KBS

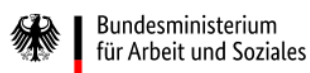

Die Europäische Union fördert zusammen mit dem Bundesministerium für Arbeit und Soziales über den Europäischen Sozialfonds Plus (ESF Plus) das Programm "rückenwind<sup>3</sup> für Vielfalt, Wandel und Zukunftsfähigkeit in der Sozialwirtschaft" in Deutschland

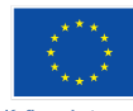

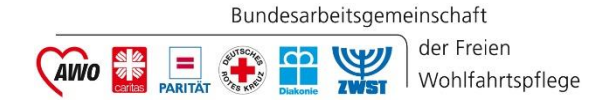

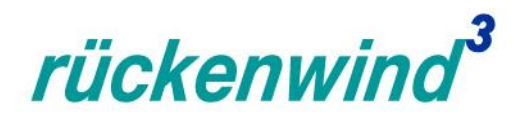

### **Zeitschiene/n 3. und 4. Förderaufruf (2023 / 2024)**

#### **3. Förderaufruf (2023)**

- 03.07. 08.09.2023 (15:00 Uhr): Interessenbekundungsverfahren (10 Wochen) Vor-Votierung durch ESF-Regiestelle Bewertung/ Entscheidung durch Steuerungsgruppe BAGFW / BMAS Ende Dezember 2023: Information an die Träger (Zusage- und Absageschreiben IB) Start Hauptantragstellung
- ab II. Quartal 2024: frühestmöglicher Projektstart (VZM und abschließende Bewilligung)

#### **4. Förderaufruf (2024)**

- 
- 

 Januar – März 2024: Interessenbekundungsverfahren (voraus. 8 Wochen) ab IV. Quartal 2024: frühestmöglicher Projektstart

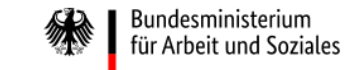

Die Europäische Union fördert zusammen mit dem Bundesministerium für Arbeit und Soziales über den Europäischen Sozialfonds Plus (ESF Plus) das Programm "rückenwind<sup>3</sup> für Vielfalt, Wandel und Zukunftsfähigkeit in der Sozialwirtschaft" in Deutschland.

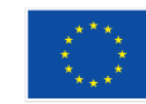

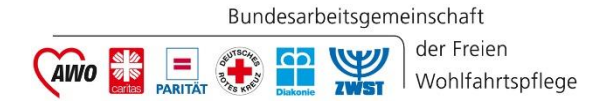

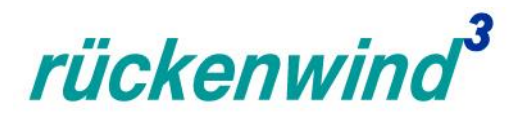

#### **Interessenbekundung (IB) − Eckpunkte**

- **Einreichung ausschließlich über das Online-Förderportal Z-EU-S**
	- programmübergreifender Teil (direkt in Z-EU-S)
	- programmspezifisches Vorhabenkonzept (beschreibbares pdf-Formular in Z-EU-S zum Hochladen)
- **ausführliches, inhaltliches Konzept**
- **realistische Finanzierungsplanung** (=> diese ist grundsätzlich bindend für den Haupt-Antrag / die Zuwendung!)
- Projektlaufzeit zunächst maximal **36 Monate (3 Jahre)**
- verknüpftes **Konzept aus Personal- und Organisationsentwicklung & Kulturwandel**
- Priorisierung auf **ein Handlungsfeld aus A – E**

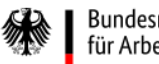

Die Europäische Union fördert zusammen mit dem Bundesministerium für Arbeit und Soziales über den Europäischen Sozialfonds Plus (ESF Plus) das Programm "rückenwind<sup>3</sup> für Vielfalt, Wandel und Zukunftsfähigkeit in der Sozialwirtschaft" in Deutschland.

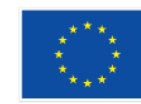

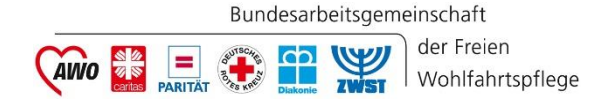

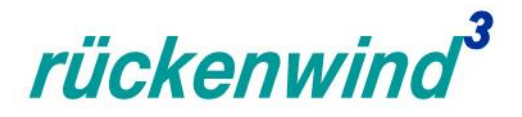

#### **Interessenbekundung − Vorhabenstrukturen (I)**

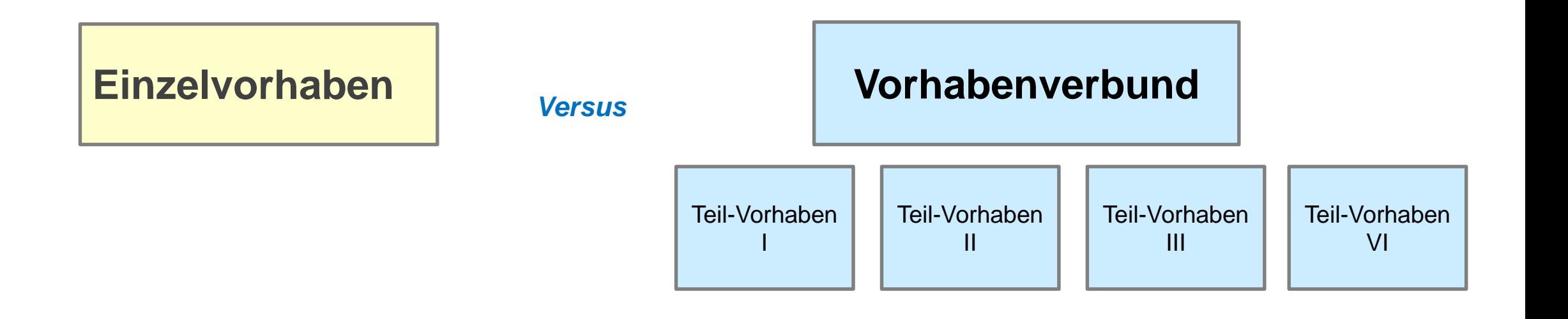

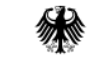

Bundesministerium für Arbeit und Soziales Die Europäische Union fördert zusammen mit dem Bundesministerium für Arbeit und Soziales über den Europäischen Sozialfonds Plus (ESF Plus) das Programm "rückenwind<sup>3</sup> für Vielfalt, Wandel und Zukunftsfähigkeit in der Sozialwirtschaft" in Deutschland.

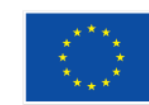

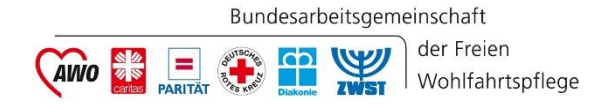

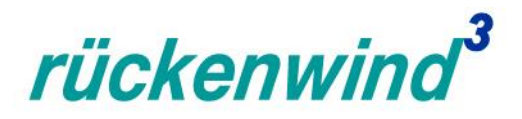

#### **Interessenbekundung − Vorhabenstrukturen (II)**

#### **Einzelvorhaben**

- **ein antragstellender Träger** (Unternehmen, Verband, Verbandsuntergliederung)
- ein Einzelvorhaben priorisiert **ein Handlungsfeld aus A – E**
- ein Einzelvorhaben kann mit kooperierenden Einrichtungen zusammenarbeiten (**Kooperationspartner**)

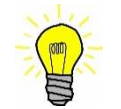

- => Kooperationspartner müssen ebenfalls PE I OE I Kulturwandel in ihren Unternehmen umsetzen.
- => Kooperationspartner entsenden/ beteiligen teilnehmende Beschäftigte (Teilnehmenden-Einkommen)

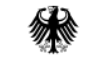

Die Europäische Union fördert zusammen mit dem Bundesministerium für Arbeit und Soziales über den Europäischen Sozialfonds Plus (ESF Plus) das Programm "rückenwind<sup>3</sup> für Vielfalt, Wandel und Zukunftsfähigkeit in der Sozialwirtschaft" in Deutschland

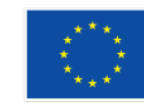

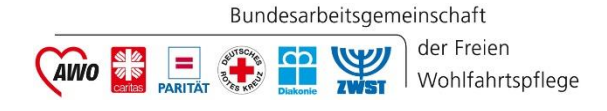

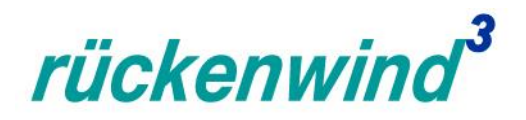

#### **Interessenbekundung − Vorhabenstrukturen (III)**

#### **Vorhabenverbund**

- ein hauptantragstellender Träger mit max. drei gemein. Vorhabenpartnern (**insgesamt vier Teilvorhaben(partner)**)
- **inhaltlich sinnvoll abgrenzbare Teilvorhaben** im Rahmen einer nachvollziehbaren, gemeinsamen Zielstellung
- alle Vorhabenpartner müssen **Maßnahmen zur Personal- und Organisations-/ Kulturentwicklung** umsetzen
- Teilvorhaben können **entweder die gleichen oder unterschiedliche Handlungsfelder aus A bis E** adressieren
- **Weiterleitung von Fördermitteln** an alle Vorhabenpartner erforderlich (Weiterleitungsvertrag)
- (angemessene) **Kofinanzierungsleistung durch alle Vorhabenpartner**
- Vorhabenverbünde sind **nicht zielgebietsübergreifend möglich**

**Bundesministerium** für Arbeit und Soziales

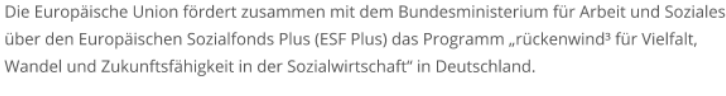

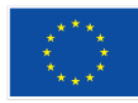

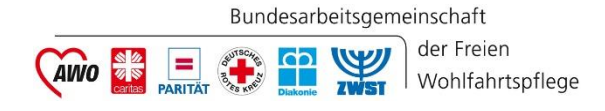

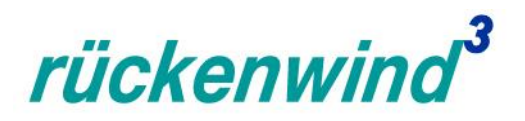

#### **Interessenbekundung − Inhalte & Bewertungskriterien**

*Für die Auswahl der Vorhaben sind in Abstimmung mit dem ESF Plus-Begleitausschuss Kriterien festgelegt worden (s.a. Programmrichtlinie).*

#### Allgemein:

- Erfüllung der in der Richtlinie festgelegten Voraussetzungen
- vollständig ausgefüllte IB, inkl. realistischer Finanzierungsplanung

#### Programmspezifische Inhalte / Auswahlkriterien:

- Ausgangssituation und trägerspezifischer Handlungsbedarf (10 Prozent)
- **Handlungsansatz und Zielsetzung** des Vorhabens *(Festlegung auf ein Handlungsfeld)* (25 Prozent)
- Mehrwert und Zusätzlichkeit des Vorhabens (15 Prozent) **=> Modellcharakter**
- Bereichsübergreifende Grundsätze (ehemals ESF-Querschnittziele) (5 Prozent)
- **Weiterführung, Verstetigung und Kommunizieren von Umsetzungsergebnissen** (25 Prozent)
- fachliche und administrative Eignung des Trägers/ bisherige Fördermittelerfahrung (10 Prozent)
- Meilensteinplanung: detaillierter Arbeits- und Zeitplan, inkl. Mengengerüste (TN-Stunden) (10 Prozent)
- Finanzplanung *(im Rahmen der Interessenbekundung nicht bewertungsrelevant)*

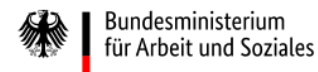

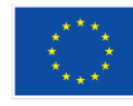

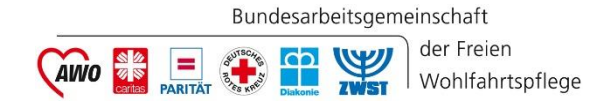

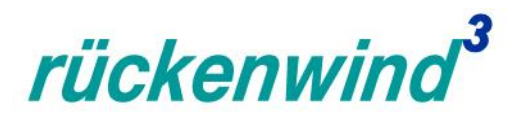

#### **Bereichsübergreifende Grundsätze**

In der ESF Plus-Förderperiode 2021-2027 sind drei "Bereichsübergreifende Grundsätze" (ehemals "ESF-Querschnittsziele") bei der Planung und Umsetzung der Projektvorhaben durchgängig zu berücksichtigen:

- "Förderung der **Gleichstellung von Männern und Frauen**"
- "Förderung der **Chancengleichheit und Antidiskriminierung**"
- "Förderung der **ökologischen Nachhaltigkeit**"

Infos u.a. auf der Website der "Fachstelle für Querschnittsthemen in ESF" (FAQT): <https://www.faqt-esf.de/fachstelle> *(IB / Antrag: Vorgegebene Auswahlfelder ("Anklick"-Felder) sowie im Vorhabenkonzept Textfeld)*

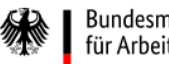

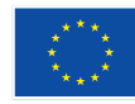

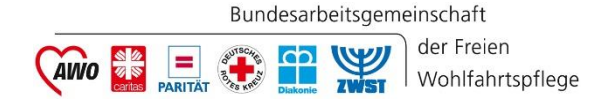

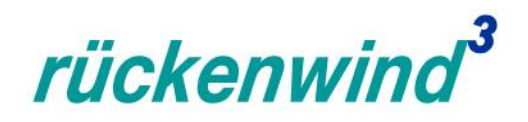

### **Bitte beachten Sie bei der Erstellung der Interessenbekundung…**

- ... dass ein **konkreter Problem- und Handlungsfokus** erkennbar ist (hier auch: Auswahl ein Handlungsfeld).
- … dass Ausgangslage (Problembeschreibung) und Handlungsansatz (Vorgehen) und Ergebniserwartung (konkrete Veränderung) sich aufeinander beziehen! => **nachvollziehbarer Umsetzungsprozess**!
- … dass deutlich wird, **wer**, **was**, **warum**, **wann**, **wie**, **mit wem**, **wie oft** macht (v.a. Meilensteinplanung).
- … dass deutlich wird, wie **Erprobungsphasen** für Handlungsoptionen/-konzepte eingeplant werden.
- … dass deutlich wird, **welche (transferfähigen) Ergebnisse** Sie konkret erreichen wollen und **wie diese verstetigt und veröffentlicht** werden sollen (*was* hat sich *wo*, *wie, für wen* verändert?) .
- … dass sich anhand der inhaltlichen Konzeption **die Finanzierungsplanung nachvollziehen** lässt (insbesondere: Teilnehmenden-Anzahl => Teilnehmenden-Stunden)

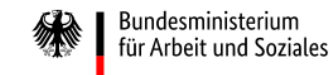

Die Europäische Union fördert zusammen mit dem Bundesministerium für Arbeit und Soziales über den Europäischen Sozialfonds Plus (ESF Plus) das Programm "rückenwind<sup>3</sup> für Vielfalt, Wandel und Zukunftsfähigkeit in der Sozialwirtschaft" in Deutschland

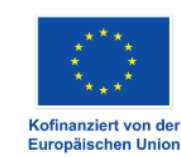

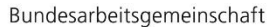

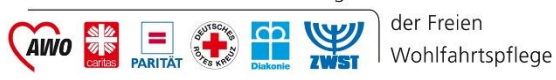

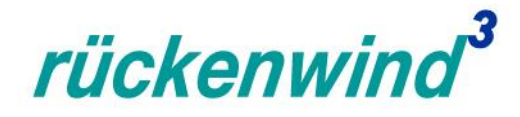

# **Finanzierung**

Bundesministerium<br>für Arbeit und Soziales 绿

Die Europäische Union fördert zusammen mit dem Bundesministerium für Arbeit und Soziales über den Europäischen Sozialfonds Plus (ESF Plus) das Programm "rückenwind<sup>3</sup> für Vielfalt, Wandel und Zukunftsfähigkeit in der Sozialwirtschaft" in Deutschland.

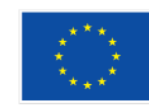

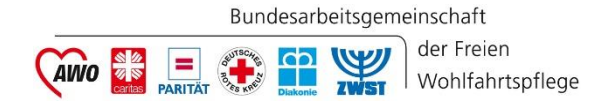

rückenwind

### **Finanzierung − Überblick (I)**

- **Höchstsumme der Gesamtausgaben** pro Vorhaben laut Richtlinie "in der Regel" bei maximal 1,2 Mio. Euro (nachvollziehbar im Sinne der Vorhabenplanung!)
- **Anteilsfinanzierung** in Form eines nicht rückzahlbaren Zuschusses
- **maximale Zuschusshöhen** (Fördersätze/ Beihilfe) gemäß § 31, "Allgemeine Gruppenfreistellungsverordnung" (AGVO):
	- 50 % (Großunternehmen),
	- 60 % (mittlere Unternehmen),
	- **70 % (kleine Unternehmen)**

=> es gilt, aus welchen Unternehmensgrößen die Teilnehmenden in geförderten Maßnahmen kommen!

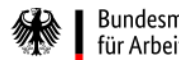

Die Europäische Union fördert zusammen mit dem Bundesministerium für Arbeit und Soziales über den Europäischen Sozialfonds Plus (ESF Plus) das Programm "rückenwind<sup>3</sup> für Vielfalt, Wandel und Zukunftsfähigkeit in der Sozialwirtschaft" in Deutschland

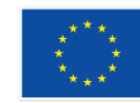

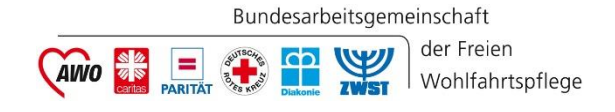

rückenwing

### **Finanzierung − Überblick (II)**

- Zusammensetzung der **Förderung aus ESF Plus- und Bundesmitteln** (ggf. Aufstockung der möglichen ESF Plus-Interventionssätze laut Zielgebieten durch Bundesmittel bei entsprechendem Fördersatz (Beihilfe laut AGVO)):
	- **Ziel 1:** "stärker entwickelte Regionen" (seR)

(westdeutsche BL, *ohne* die Regionen Lüneburg &Trier, *inkl.* Region Leipzig & Berlin)

 $\Rightarrow$  ESF-Plus-Interventionssatz bei max. 40 % der Gesamtkosten

**Ziel 2:** "Übergangsregionen" (ÜR)

(ostdeutsche BL, *ohne* die Region Leipzig & Berlin, *inkl.* Regionen Lüneburg & Trier)

 $\Rightarrow$  ESF Plus-Interventionssatz bei max. 60 % der Gesamtkosten

**zielgebietsübergreifende Vorhaben** erfordern *eine IB je Zielgebiet (d.h., ein inhaltliches Konzept, aber zwei* aufgegliederte Kosten- und Finanzierungsplanungen, Meilensteinplanungen, Zuwendungsbescheide, Mittelabrufe etc. pp.)

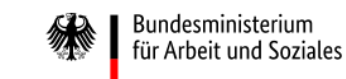

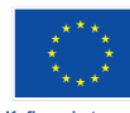

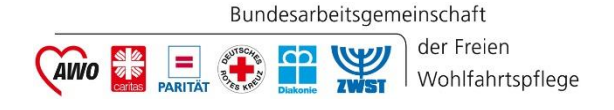

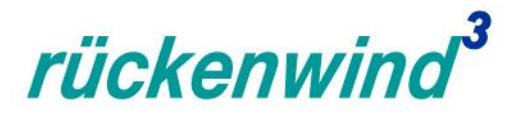

### **Zielgebiete / Beihilfe**

#### **Beispiele / Erläuterungen:**

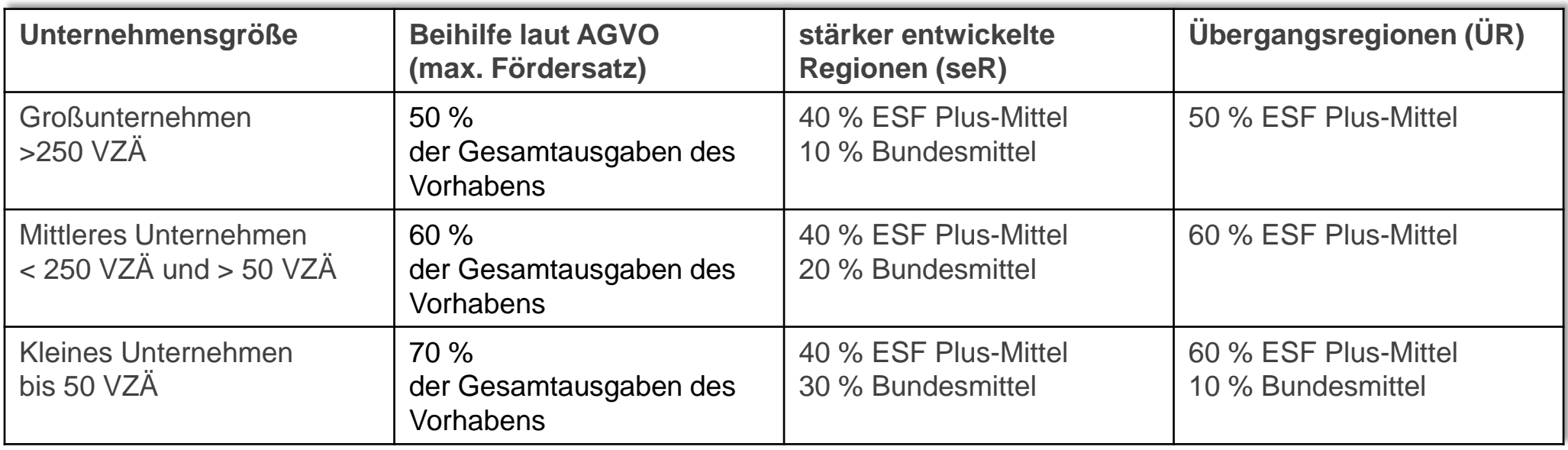

*Kommen Teilnehmende aus unterschiedlichen Unternehmensgrößen errechnet sich ein "Quer-Wert" (z.B. 53,5 % Fördersatz) auf den die Mittelverteilung ESF Plus / Bund ebenso angelegt wird.*

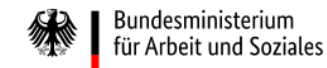

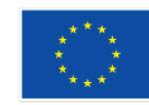

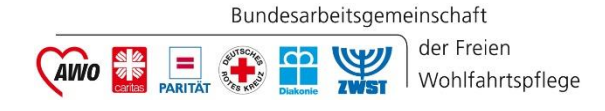

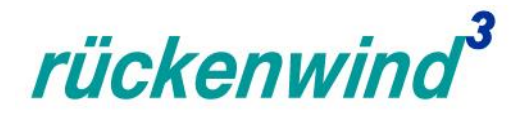

#### **Finanzierung − zuwendungsfähige Ausgaben (I)**

- **direkte Personalausgaben** (interne Projektmitarbeitende)
- **direkte Personalausgaben für externe Dienstleistungen** (externe Projektmitarbeitende) => Honorarausgaben
- **Sachausgabenpauschale** in Höhe von 24 % auf die Summe aus "direkte Personalausgaben " und "Honorarausgaben mit Pauschale"
- Teilnehmenden-Einkommen/ Freistellungskosten (Kosten je Einheit)

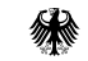

Die Europäische Union fördert zusammen mit dem Bundesministerium für Arbeit und Soziales über den Europäischen Sozialfonds Plus (ESF Plus) das Programm "rückenwind<sup>3</sup> für Vielfalt, Wandel und Zukunftsfähigkeit in der Sozialwirtschaft" in Deutschland.

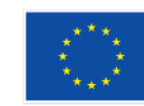

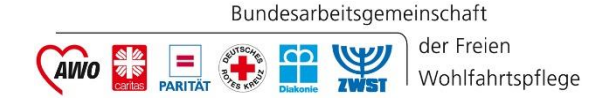

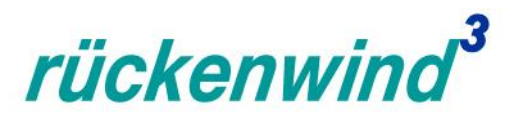

#### **Finanzierung − zuwendungsfähige Ausgaben (II)**

- **direkte Personalausgaben** (interne Projektmitarbeitende): in der Regel max. drei Vollzeit-Äquivalente
	- **Projektleitung bis max. TVöD Bund, EG 13**
	- Projektpersonal bis max. TVöD Bund, EG 11 (bis EG 12 unter bestimmten Voraussetzungen, max. 1 VZÄ, s.a. ESF Plus Fördergrundsätze)
	- Sonstiges Personal (finanztechnische Abwicklung/sonstig. Projektpersonal) bis max. TVöD Bund, EG 9 c
	- => angewandt wird entweder das Besserstellungsverbot oder PKS
- **direkte Personalausgaben für externe Dienstleistungen** (externe Projektmitarbeitende) => Honorarausgaben

(max. 50 % der direkten Personalausgaben für interne Projektmitarbeitende)

⇒nur für Honorarkräfte, die Lehr- und Lernkonzepte entwickeln und umsetzen – keine Honorarausgaben für "produkterstellende Leistungen" (z. B. Graphik-, Programmierarbeiten)

 $\Rightarrow$  NEU: Honorare werden unterteilt in:

- Honorare mit Pauschale (Ausnutzung der Trägerinfrastruktur, z. B. Nutzung von Räumlichkeiten, Software/digitaler Infrastruktur), die keine Ausgaben für Reise, -Übernachtungs- und Verpflegung erstattet bekommen
- Honorare ohne Pauschale (keine Ausnutzung der Trägerinfrastruktur)
- $\Rightarrow$  Empfehlung: (zunächst) ALLE Honorarausgaben unter MIT Pauschale setzen!!!
- **Sachausgabenpauschale** in Höhe von 24 % auf die Summe aus "direkte Personalausgaben " und "Honorarausgaben mit Pauschale"
- Teilnehmenden-Einkommen/ Freistellungskosten (Kosten je Einheit)

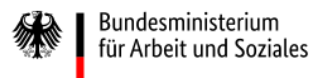

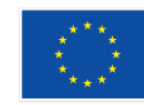

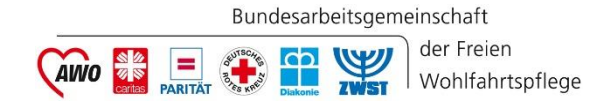

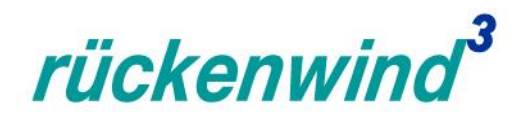

#### **Finanzierung − Einnahmen/ Kofinanzierung**

- ... setzt sich zusammen aus: Zuwendung:
	- **ESF Plus-Mittel**
	- **ggf. Bundesmittel**

#### und: Eigenbeteiligung des Antragstellers (Kofinanzierung):

- **Private Eigenmittel** in Höhe von mindestens 10 % der Summe aus Personal-/Honorar-/Sachausgaben
- **Private (Dritt-)Mittel:** 
	- Teilnehmenden-Einkommen/ Freistellungskosten (33,00 Euro pro Zeitstunde/60 Min. und ["aktive:r"] Teilnehmer:in)
	- **ggf. Stiftungsmittel**
	- keine zweckgebundenen Spenden => diese gelten als Einnahmen!
	- keine weiteren öffentlichen Mittel => Kumulationsverbot!
	- **NEU:** keine Teilnehmendengebühren => diese gelten als Einnahmen!

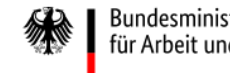

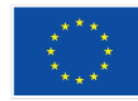

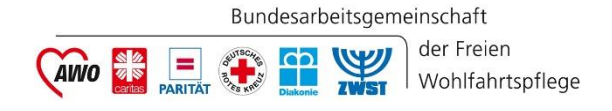

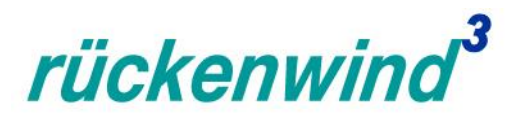

#### **Zusammenfassung**

- verknüpftes Konzept aus Personal-, Organisationsentwicklung und Kulturwandel
- **Priorisierung auf ein Handlungsfeld A bis E**
- Einzel- oder Vorhabenverbund (hier unterschiedliche Handlungsfelder möglich)
- Adressierung von "Bereichsübergreifenden Grundsätzen" (ehemals: ESF-Querschnittsziele)
- **Sicherstellung der Gesamtfinanzierung**
- Sicherstellung, dass alle projektbeteiligten Unternehmen gemeinnützig sind
- **Projektlaufzeit bis zu 36 Monaten**
- Zeitschiene: 3. Aufruf zur Interessenbekundung 03.07.2023 08.09.2023 (FRIST: 15:00 Uhr), frühestmöglicher Projektstart ab II. Quartal 2024
- => zweistufiges Verfahren (umfassende Interessenbekundung (IB) & formale Hauptantragstellung)
- => IB-/Antragstellung über das Online-Tool Z-EU-S (Nachfolge ZUWES)

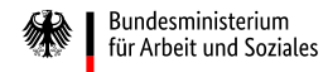

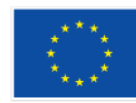

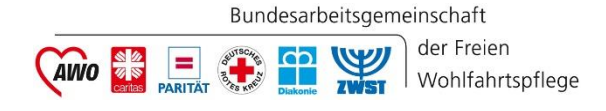

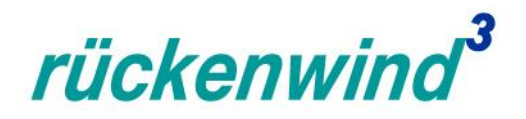

#### Beispiele "guter Praxis" finden Sie u.a. hier...

- **Projektsteckbriefe** aus dem Vorläuferprogramm *rückenwind<sup>+</sup>* [: https://rueckenwind-plus.bagfw-esf.de/themen-/](https://rueckenwind-plus.bagfw-esf.de/themen-/-projekte) projekte
- **ESF-Newsletter Artikel** aus dem Vorläuferprogramm *rückenwind<sup>+</sup> : https://rueckenwind-plus.bagfw[esf.de/publikationen/esf-newsletter-artikel-rueckenwind](https://rueckenwind-plus.bagfw-esf.de/publikationen/esf-newsletter-artikel-rueckenwind)*
- **Projektpräsentationen** auf dem Youtube-Kanal der ESF-Regiestelle (*rückenwind<sup>+</sup>* ): <https://www.youtube.com/@esf-regiestellebagfwe.v.8879/playlists>

Und demnächst zum laufenden ESF Plus-Programm *rückenwind³* die Projektsteckbriefe der bisherigen Förderaufrufe unter:<https://www.bagfw-esf.de/projekte>

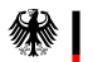

Die Europäische Union fördert zusammen mit dem Bundesministerium für Arbeit und Soziales über den Europäischen Sozialfonds Plus (ESF Plus) das Programm "rückenwind<sup>3</sup> für Vielfalt, Wandel und Zukunftsfähigkeit in der Sozialwirtschaft" in Deutschland.

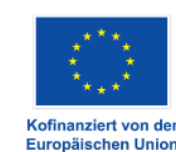

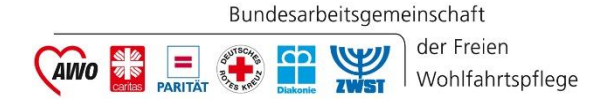

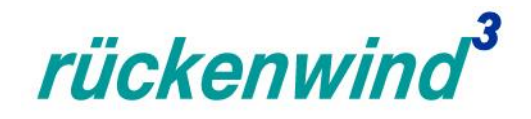

# **… und denken Sie daran! ۞**

- Nur Sie kennen alle Überlegungen und Hintergründe zu Ihrem Vorhaben Die Steuerungsgruppe kennt nur die Texte in Ihrer Interessenbekundung (IB)!!!
- => Nutzen Sie die "Kurzbeschreibung", um einmal knapp das "WER I WARUM I WIE I WOHIN zu beschreiben!
- Insbesondere, wenn unterschiedliche Personen an der Erstellung der Interessenbekundung (IB) sitzen (ZEUS-Mantel, Vorhabenkonzept, Finanzierungsplanung)
- => **Lassen Sie die IB von jemand Außenstehenden auf Verständlichkeit und Schlüssigkeit prüfen!**
- **Planen Sie realistisch!**

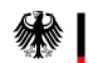

Die Europäische Union fördert zusammen mit dem Bundesministerium für Arbeit und Soziales über den Europäischen Sozialfonds Plus (ESF Plus) das Programm "rückenwind<sup>3</sup> für Vielfalt, Wandel und Zukunftsfähigkeit in der Sozialwirtschaft" in Deutschland.

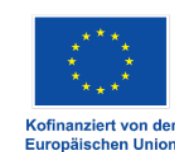

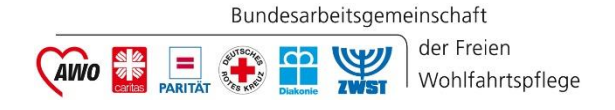

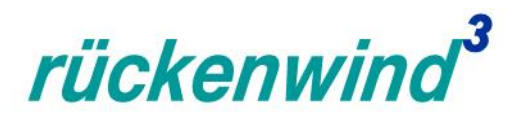

#### **Beratungsmöglichkeiten**

- **Ansprechpartner:innen:**
	- ESF-Regiestelle in der BAGFW ([regiestelle@bag-wohlfahrt.de\)](mailto:regiestelle@bag-wohlfahrt.de)
	- Verbandsvertreter:innen [in der Steuerungsgruppe](https://www.bagfw-esf.de/site/kontakt) *rückenwind³* (s.a. https://www.bagfwesf.de/site/kontakt)
	- **Fragen zu ZEUS: Hotline der DRV KBS (s.a.<https://www.bagfw-esf.de/site/kontakt>)**
	- Fragen zur administrativen Abrechnung: [rueckenwind3@kbs.de](mailto:rueckenwind3@kbs.de)
- **Offene Beratungsstunden ESF-Regiestelle (Info-Snacks):**
	- (Di) 18.07.2023, 10:00 11:30 Uhr (Zoom / Link wird zuvor auf der Programmseite veröffentlicht)
	- (Do) 03.08.2023, 13:30 15:00 Uhr (Zoom / Link wird zuvor auf der Programmseite veröffentlicht)

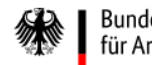

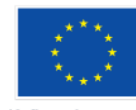

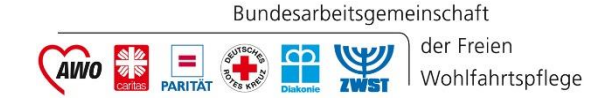

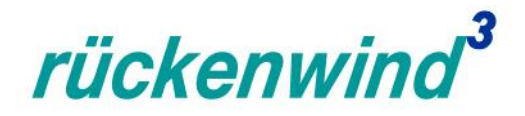

### **Haben Sie weitere Fragen? Dann wenden Sie sich gerne an:**

### **ESF-Regiestelle**

#### **Bundesarbeitsgemeinschaft der Freien Wohlfahrtspflege e.V. (BAGFW)**

Oranienburger Straße 13-14 10178 Berlin

Telefon: 030 / 240 89 116 E-Mail: [regiestelle@bag-wohlfahrt.de](mailto:regiestelle@bag-wohlfahrt.de) Programmwebsite: [www.bagfw-esf.de](http://www.bagfw-esf.de/) Twitter: [@bagfw\\_esf |](https://twitter.com/bagfw_esf) [#esf\\_rückenwind](https://twitter.com/hashtag/esf_r%C3%BCckenwind?f=live&vertical=default)

[Youtube-Kanal des ESF-Programms](https://www.youtube.com/channel/UCgCr-ZMECfnniZLepGt3gFQ)

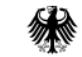

Die Europäische Union fördert zusammen mit dem Bundesministerium für Arbeit und Soziales über den Europäischen Sozialfonds Plus (ESF Plus) das Programm "rückenwind<sup>3</sup> für Vielfalt, Wandel und Zukunftsfähigkeit in der Sozialwirtschaft" in Deutschland.

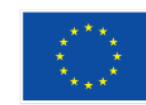